# **Programowanie imperatywne**

dr inż. Piotr Szwed Katedra Informatyki Stosowanej C2, pok. 403

e-mail: [pszwed@agh.edu.pl](mailto:pszwed@agh.edu.pl)

<http://home.agh.edu.pl/~pszwed/>

Aktualizacja: 18.03.2020

# **4. Funkcje**

# **Funkcje 1**

- Funkcja to ciąg instrukcji, któremu nadaje się pewną nazwę i za pośrednictwem tej nazwy można się do niego odwołać i (wielokrotnie) wykonać
- Termin pochodzi z matematyki: funkcja odwzorowuje zbiór (iloczyn kartezjański zbiorów) w zbiór…
- W języku C:
	- Funkcja nie musi mieć argumentów
	- Funkcja nie musi mieć wartości
	- Funkcja może wywoływać efekty uboczne: np. obliczając wartości pewnej funkcji int f(int x) równocześnie zliczamy, ile razy  $f()$  była użyta  $3$

# **Funkcje 2**

- Każda funkcja jest samodzielnym niewielkim programem z własnymi deklaracjami i instrukcjami
- Dzięki funkcjom można:
	- Unikać duplikowania kodu
	- Zwiększyć czytelność
	- Logicznie podzielić program na wykonywalne bloki o różnym poziomie abstrakcji
- W programie można użyć funkcji napisanych przez kogoś innego (ang. *reuse*)

#### **Przykład: logowanie**

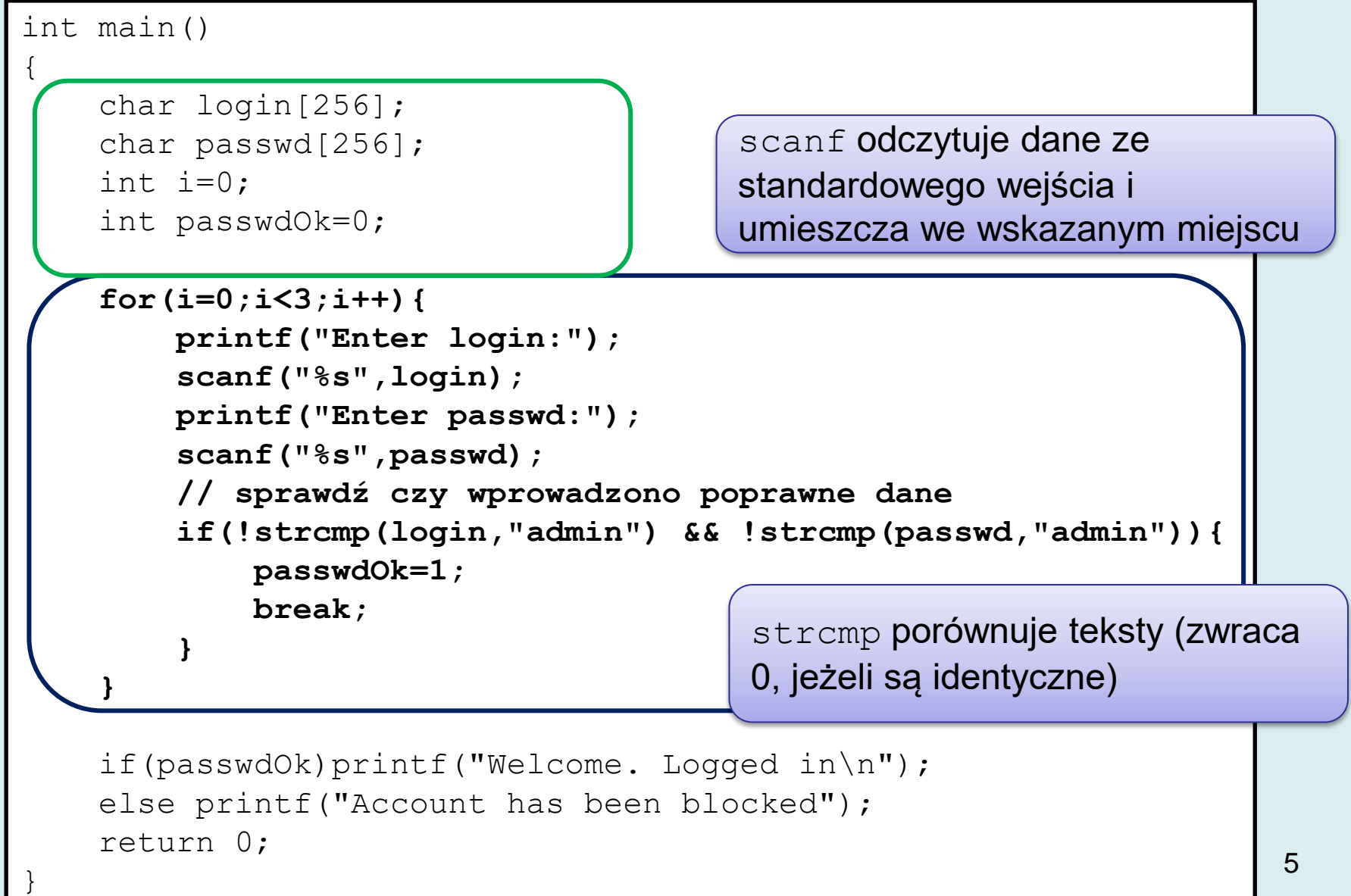

#### **Logowanie - checkPassword**

```
int checkPassword()
{
     char login[256];
     char passwd[256];
     int passwdOk=0;
     int i;
    for(i=0; i<3; i++){
          printf("Enter login:");
         scanf("%s", login);
          printf("Enter passwd:");
         scanf("%s",passwd);
          // sprawdź czy wprowadzono poprawne dane
          if(!strcmp(login,"admin") && !strcmp(passwd,"admin")){
               passwdOk=1;
               break;
\begin{pmatrix} 1 & 1 \\ 1 & 1 \end{pmatrix}\setminus return passwdOk;
                                         } return passwdOk
                                         zwraca wyznaczoną wartość
```
6

# **Logowanie – wywołanie checkPassword**

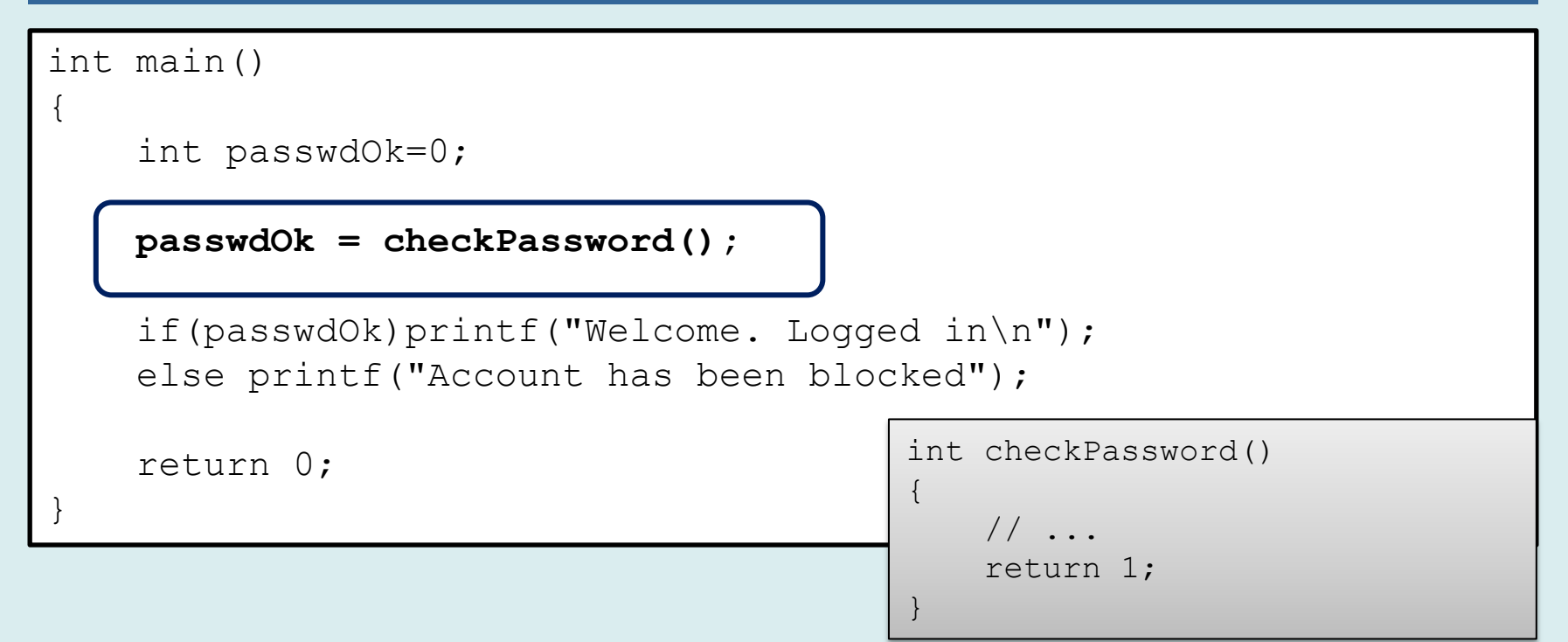

- Ciąg instrukcji zostaje zastąpiony **wywołaniem** funkcji
- Deklaracje zmiennych char login[256], char passwd[256], int i=0 mogą zostać przesunięte do wnętrza funkcji
- Ciąg instrukcji przekształcony w funkcję może zostać wykonany wielokrotnie, zamiast kopiować ciąg instrukcji i powtarzać deklaracje zmiennych – używa się nazwy funkcji
- Użytkownika funkcji nie interesuje, jak funkcja jest zaimplementowana, ważne jest, że spełnia założoną specyfikację.

# **Definicja funkcji 1**

#### return type function name ( parameters) {

declarations statements

}

Blok wewnątrz nawiasów klamrowych, to tzw. ciało funkcji (ang. *function body*)

- return type typ zwracanych wartości; jeżeli funkcja nie zwraca wartości – należy użyć słowa kluczowego void
	- Funkcje nie mogą zwracać tablic (ale mogą zwracać adresy tablic)
	- W standardzie ANSI C89 można ominąć typ zwracanej wartości (domyślnym typem jest int). W C99 typ jest wymagany
- function name nazwa funkcji (identyfikator)
- parameters lista parametrów:

```
type1 param1, type2 param2,…
```
# **Definicja funkcji 2**

- Definicja funkcji pociąga za sobą:
	- umieszczenie jej kodu w segmencie kodu tzw. *text w* wynikowym pliku *object* (*\*.obj, \*.o*) powstałym w wyniku kompilacji
	- Nazwa funkcji, typ zwracanej wartości i lista typów parametrów jest (zazwyczaj) umieszczona w tablicy symboli i jest widoczna dla konsolidatora
- Nie należy definiować funkcji wewnątrz funkcji (nawet jeżeli taki kod może zostać skompilowany i uruchomiony). To na ogół nie ma sensu. W językach C++/Java jest to niezgodne ze składnią.

```
int b(){
     void a(){
         printf("Function a() called");
     }
     a();
     return 0;
}
int main() 
{
    b():
     return 0;
}
                                           Function a() called
                                                                                    9
```

```
double odsetki(double kwota, int liczbaDni, double oproc)
{
      return kwota * (double) liczbaDni * oproc /36500;
}
```
- **Zwracana wartość podawana jest po instrukcji** return;
- Wartość powinna być zgodna z typem, ale też może zostać automatycznie przekonwertowana
- Zazwyczaj kompilator ostrzega, jeżeli funkcja nie jest typu void i przypadkowo nie zwraca wartości

```
int pi()
{
     return 3.14; // zamiast 3.14 zwróci 3
}
int foo(){
{
     // return 0;
```
}

```
void message(int errorCode)
{
       if(errorCode!=0){
              printf("Error %d\n", errorCode);
              return;
       }
       printf("No error\n")
}
```
- W przypadku funkcji niezwracających wartości wyjście z funkcji następuje po wykonaniu ostatniej instrukcji lub instrukcji return.
- Dodanie instrukcji return na końcu funkcji niezwracających wartości jest zbędne (ale poprawne).

```
void print(int x)
{
  printf("x=\frac{2}{3}d\pi", x);
   return;
\} 11
```
• Jeżeli funkcja nie ma parametrów, w języku C należy (można) zamiast listy parametrów podać void. Pozwala to na przeprowadzenie kontroli zgodności argumentów wywołania z definicją funkcji.

```
void about(void)
```

```
 printf("Program hello\n");
 printf("(c) Jan Kowalski\n");
```
}

}

{

int main() { about(); return 0; }

int main(){ about  $(1, 2, 3, 4)$ ; return 0;

Program hello (c) Jan Kowalski

main.c:56: error: too many arguments to function `about'

- Pozostawienie pustej listy argumentów oznacza, że niczego nie wiadomo o parametrach funkcji. Każde wywołanie jest dobre!
- W C++ nie jest to konieczne!

return 0;

}

```
void about(/* brak void */)
{
     printf("Program hello\n");
     printf("(c) Jan Kowalski\n");
}
int main(){
     about(1,"Ala ma kota",3.2,'c');
int main() {
     about();
     return 0;
}
                                      Program hello
                                       (c) Jan Kowalski
                                      Program hello
```
(c) Jan Kowalski

# **Wywołanie funkcji 1**

- Wywołanie funkcji ma postać nazwy funkcji, po której w nawiasach podawana jest lista argumentów oddzielona przecinkami.
- Zamiast argumentów można użyć wyrażeń odpowiedniego typu.
- Jeżeli lista formalnych parametrów funkcji jest pusta, lista argumentów powinna być również pusta.
- Wywołanie funkcji musi być umieszczone wewnątrz innej funkcji.

```
double odsetki(double kwota, int liczbaDni, double oproc)
{
       return kwota * (double) liczbaDni * oproc /36500;
}
int main() 
{
     double o = odsetki(1000,30,5);
     printf("%f",o);
     return 0;
}
```
# **Wywołanie funkcji 2**

• Jeżeli funkcja nie zwraca wartości, wówczas niemal zawsze wywołanie funkcji stanowi pojedynczą instrukcję.

```
void o_lokacie(double kwota, int liczbaDni, double oproc)
\{ printf("Lokata %.2f, oproc.: %.2f",kwota, oproc);
}
int main() 
\{ o_lokacie(1000, 30, 5.2);
     return 0;
}
```
### **Wywołanie funkcji 3**

• Jeżeli funkcja zwraca wartość, jej rezultat może zostać użyty do konstrukcji wyrażeń.

```
double odsetki(double kwota, int liczbaDni, double oproc)
{
      return kwota * (double) liczbaDni * oproc /36500;
}
int main() 
{
    int i=0;
     double k = 1000;
    for(i=1;i<=12;i++){
         k=k+odsetki(k,30,5);
         printf("Miesiac %d %.2f\n",i,k);
 }
     return 0;
}
                                           Miesiac 1 1004.11
                                           Miesiac 2 1008.24
                                           Miesiac 3 1012.38
                                           Miesiac 4 1016.54
                                           Miesiac 5 1020.72
                                           Miesiac 6 1024.91
                                           Miesiac 7 1029.12
                                           Miesiac 8 1033.35
                                           Miesiac 9 1037.60
                                           Miesiac 10 1041.86
                                           Miesiac 11 1046.15
                                           Miesiac 12 1050.45
```
# **Funkcja główna 1**

- W programach w języku C/C++ zawsze występuje funkcja główna, od której rozpoczyna się wykonanie programu.
- W zależności od platformy funkcja ta nazywa się: main, wmain, WinMain
- W szczególnych przypadkach funkcja główna może być umieszczona w zewnętrznej bibliotece. W takim przypadku programista nie musi jej implementować.

# **Funkcja główna 1**

- W programach w języku C/C++ zawsze występuje funkcja główna, od której rozpoczyna się wykonanie programu.
- W zależności od platformy funkcja ta nazywa się: main, wmain, WinMain
- W szczególnych przypadkach funkcja główna może być umieszczona w zewnętrznej bibliotece. W takim przypadku programista nie musi jej implementować.
- Zazwyczaj biblioteka zawierająca funkcję główną oferuje specyficzne rozwiązanie (np. interfejs użytkownika). Nazywana jest wtedy szkieletem/platformą (ang. *framework*)

# **Funkcja główna 2**

- Program kończy działanie po
	- ostatniej instrukcji funkcji main
	- lub po instrukcji return.
- Wyjątkiem jest wykonanie funkcji bibliotecznych exit lub abort, które powodują przerwanie wykonania programu w momencie ich wywołania.
- Wykonanie programu ma polega na poruszaniu się w głąb drzewa funkcji. Z funkcji main wołane są funkcje pierwszego poziomu, z nich kolejne funkcje drugiego poziomu, itd.

#### **Drzewo wywołań funkcji**

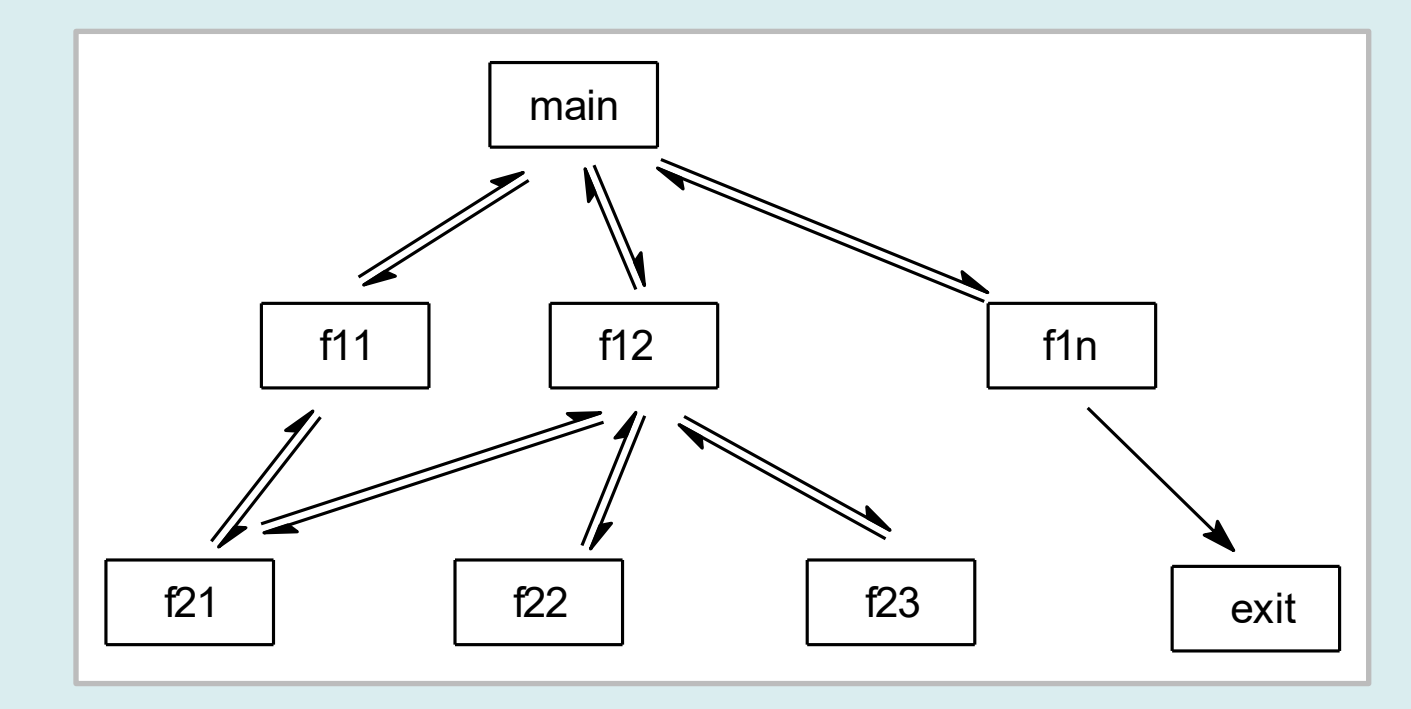

```
void f11()
{
         f21();}
...
void f1n(int x)
{
         if(x < 0) exit();
}
```
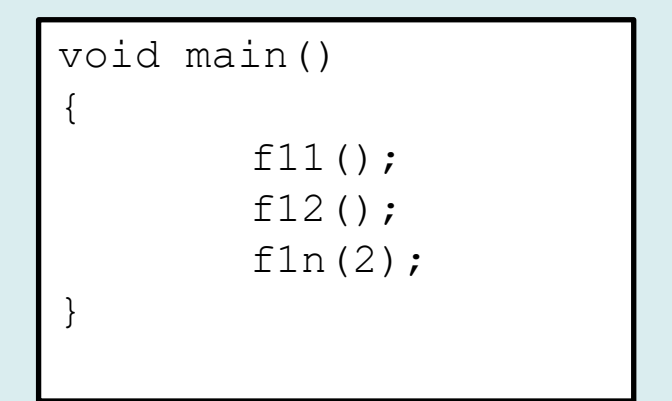

• Jak przebiega wywołanie main  $\rightarrow$  f11  $\rightarrow$  f21

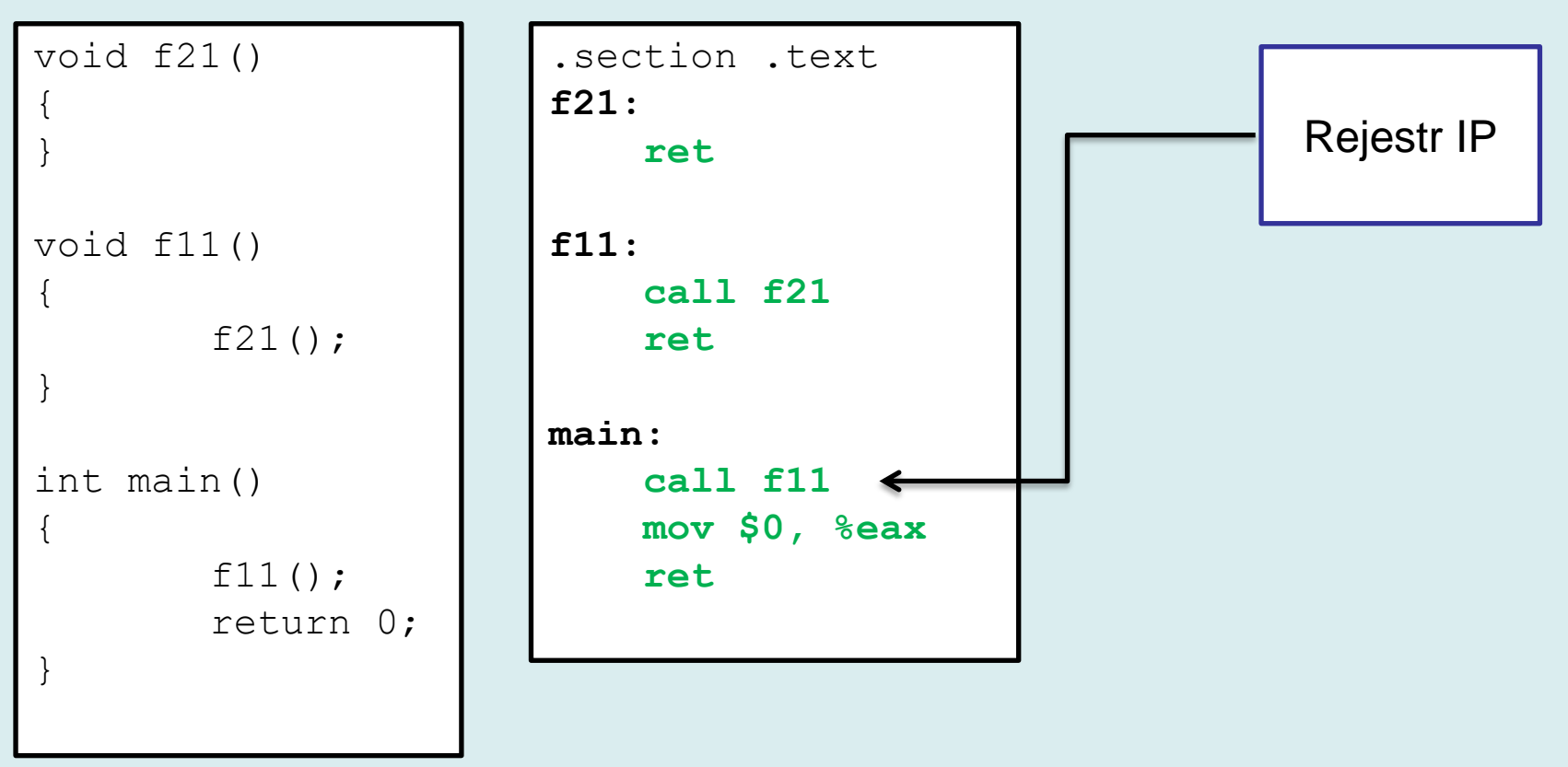

- Kod programu załadowany jest do pamięci RAM. Może też być na stałe umieszczony w pamięci ROM.
- Rejestr IP (ang. *instruction pointer*) zawiera adres instrukcji do wykonania

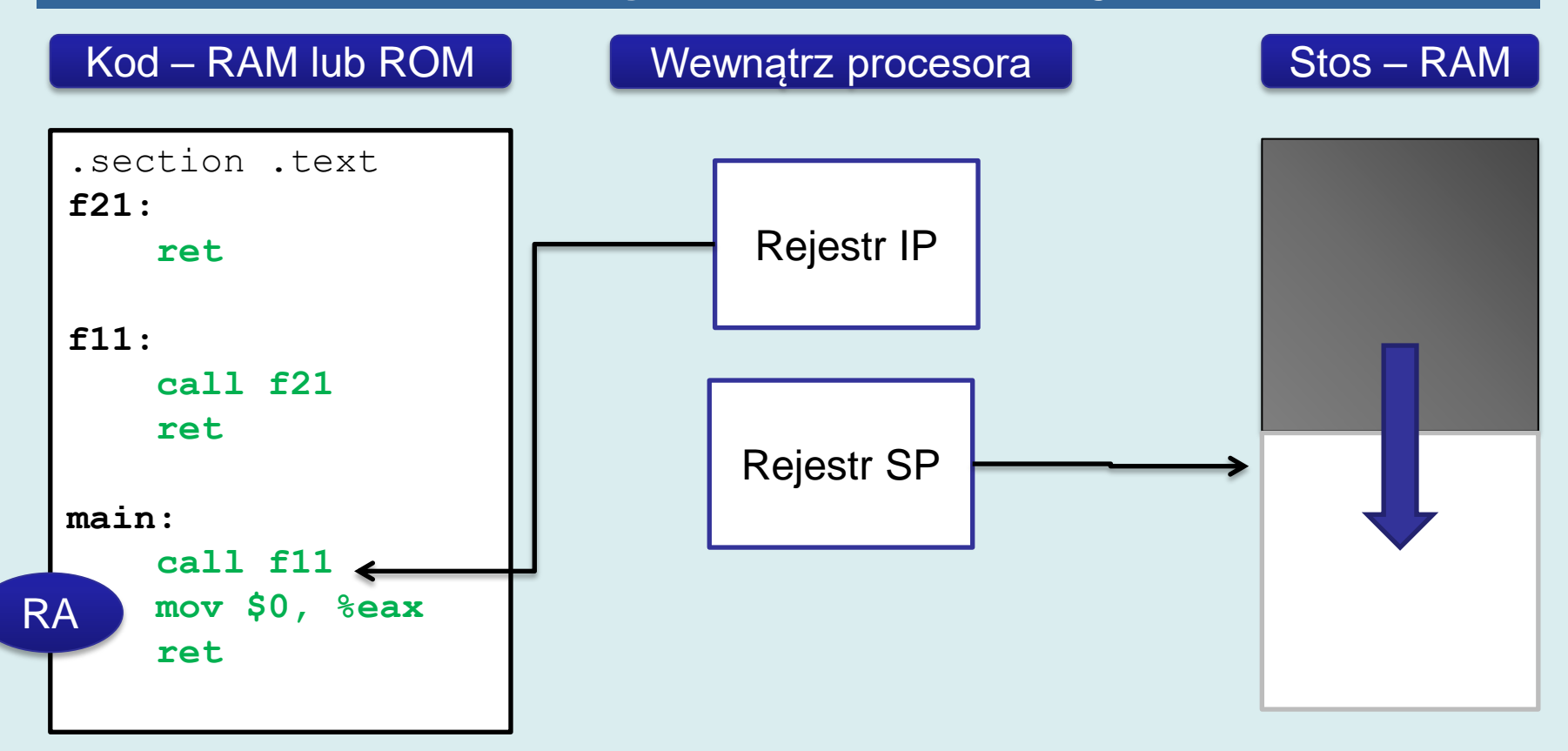

- **Przed wykonaniem rozkazu call f11 rejestr IP zawiera jego adres.**
- **Rejestr SP wskazuje wolne miejsce na stosie (dodawanie elementów na stosie zmniejsza wartość rejestru)**

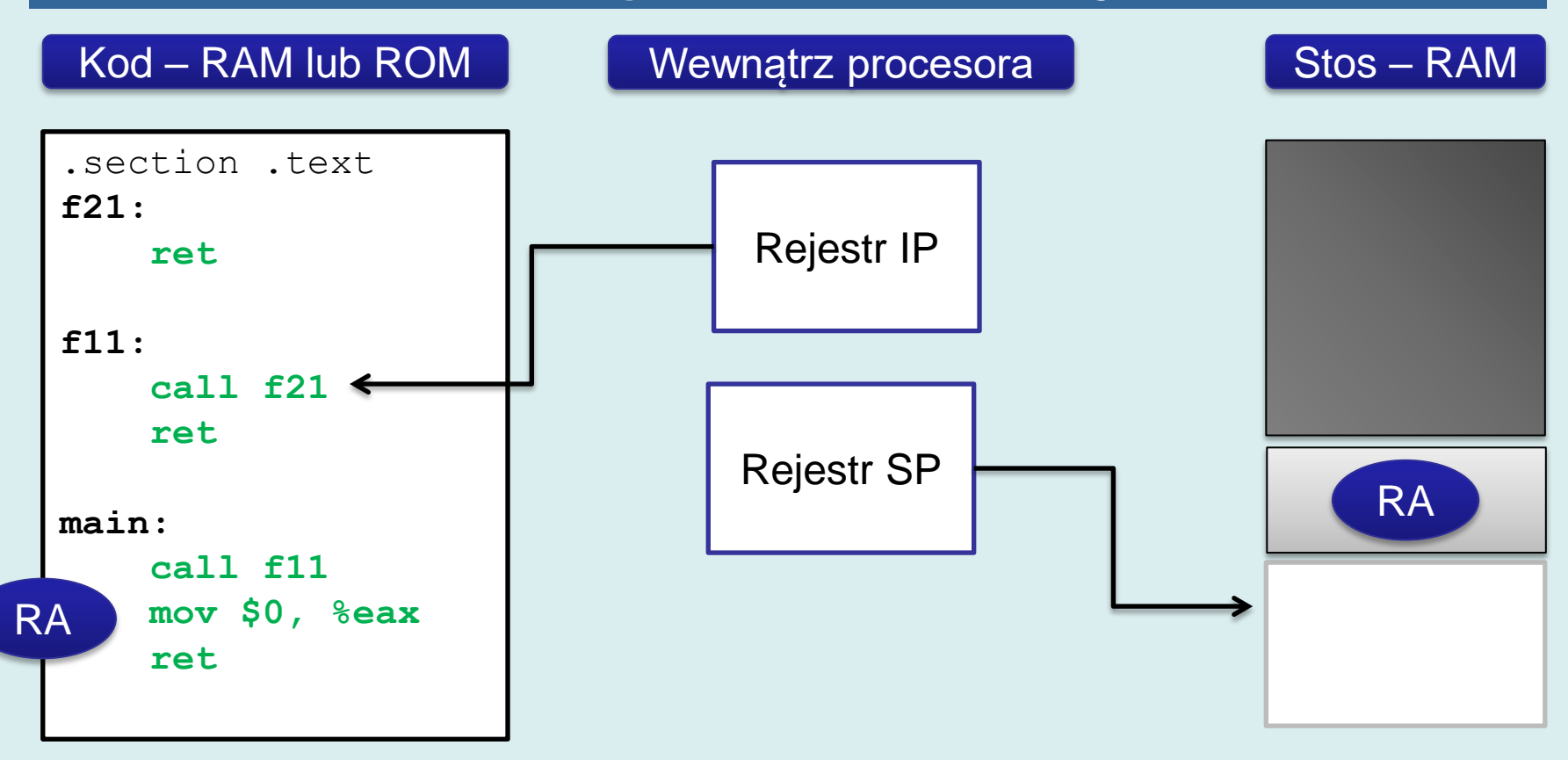

- Po wykonaniu rozkazu **call f11** rejestr IP zawiera adres pierwszego rozkazu funkcji f11.
- Na stosie został umieszczony adres powrotu RA

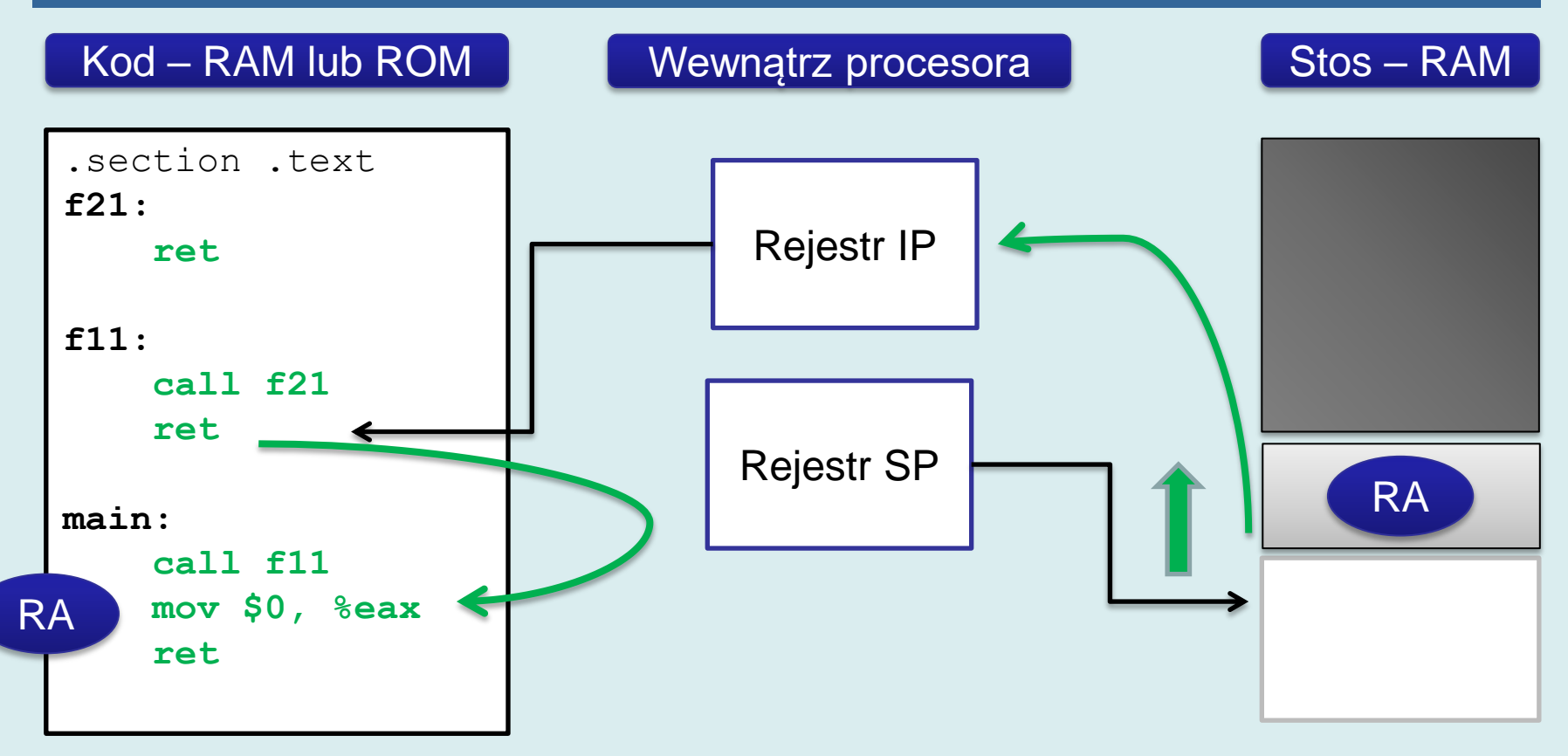

- W wyniku wykonania rozkazu **ret** :
- Adres powrotu RA zostanie pobrany ze stosu i załadowany do rejestru IP – będzie on wskazywał następną instrukcję po wywołaniu funkcji
- Wskaźnik stosu zostanie przesunięty w górę

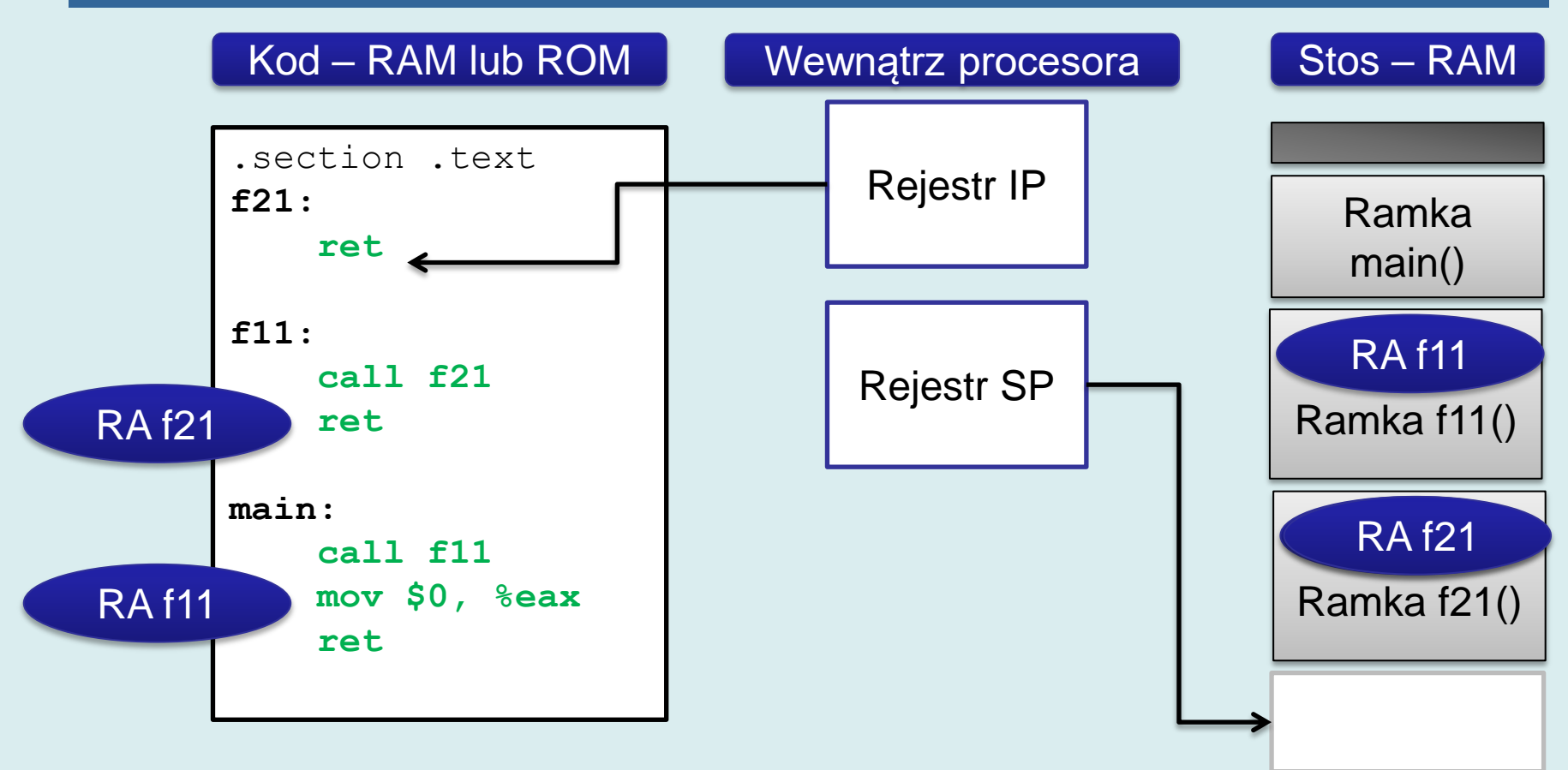

- Podczas wywołania i wykonania funkcji na stosie odkładane są dane: adres powrotu, użyte argumenty wywołania, zmienne deklarowane lokalnie, także informacje dla debuggera. Jest to tzw. ramka funkcji.
- Ciąg ramek funkcji na stosie reprezentuje drogę w drzewie wywołań funkcji od korzenia main() poprzez f11() do aktualnie wykonywanej funkcji f21()
- Funkcje abort() i exit() cofając SP przeskakują wszystkie ramki

- **Parametry** funkcji pojawiają się w definicji funkcji. Są to zmienne, np.: **double kwota, int liczbaDni** – *formalne parametry funkcji*
- **Argumenty** to wyrażenia, które pojawiają się w wywołaniach funkcji – *argumenty wywołania*

```
double odsetki( double kwota, int liczbaDni, double oproc )
{
       return kwota * (double) liczbaDni * oproc /36500;
}
int main() 
{
    double k = 1000;
     int m=3;
     k=k+odsetki(k, m*30 ,5);
     return 0;
}
                                                                26
```
- Argumenty do funkcji przekazywane są przez wartość:
- Obliczane są wartości wszystkich wymaganych argumentów, zazwyczaj od lewej do prawej
- Jeżeli w celu obliczenia wartości argumentu należy wywołać inną funkcję – będzie ona wywołana wcześniej

```
double pole(double a,double b)
{
     return a*b;
}
void prostopadloscian(double a, double b, double c)
{
     printf("Pole: %f Objętosc: %f \n",
             2*pole(a,b)+2*pole(b,c)+2*pole(a,c),
             pole(a,b)*c);
}
```
• W przypadku zagnieżdżonych wywołań – wpierw będą wywołane umieszczone najgłębiej

```
double odsetki(double kwota, int liczbaDni, double oproc)
{
      return kwota * (double) liczbaDni * oproc /36500;
}
int main() 
\{double k = 1000;
 k=k+odsetki(
3
 k+odsetki(
2
1 k+odsetki (k, 30, 5)
            , 30, 5),30,5);printf("Miesiac %d %.2f\n", 3, k);
     return 0;
}
                                 Dlaczego wynik jest zły?
                                 Powinno być:
                                 Miesiac 3 1012.38
                                          Miesiac 3 1004.13
                                                          28
```
• Poprawiona wersja…

```
double kapitalizacja(double kwota, int liczbaDni, double oproc)
\{return kwota + kwota * (double) liczbaDni * oproc /36500;
}
int main() 
{
     double k = 1000;
     k=kapitalizacja(
             kapitalizacja(
                  kapitalizacja(k,30,5)
              ,30,5)
        ,30,5);
     printf("Miesiac %d %.2f\n",3,k);
     return 0;
}
                                       Dlaczego tym razem wynik jest 
                                       poprawny?
                                                  Miesiac 3 1012.38
```
- W jaki sposób argumenty wywołania są przekazywane do funkcji?
	- Formalne parametry funkcji są zmiennymi. Pamięć dla nich jest przydzielana na **stosie**
	- Zmienne te nie są nigdy jawnie inicjalizowane wartościami (jawnie nie nadaje im się wartości początkowych)
	- Za prawidłową inicjalizację odpowiada mechanizm wywołania funkcji – w momencie, kiedy rozpoczyna się wykonanie funkcji (rejestr IP wskazuje pierwszy rozkaz) zmienne mają wartości będącymi argumentami wywołania.

- W wynikowym kodzie maszynowym dodawany jest niewidoczny kod: przed wywołaniem **prolog**, a po powrocie **epilog.**
- W prologu na stosie umieszczane są argumenty wywołania
- W epilogu są one usuwane

}

```
double odsetki( double kwota, int liczbaDni, double oproc )
{
       return kwota * (double) liczbaDni * oproc /36500;
}
int main() 
{
     double k = 1000;
     int m=3;
     k=k+odsetki(k, m*30 ,5);
     return 0;
       prolog
       epilog
```
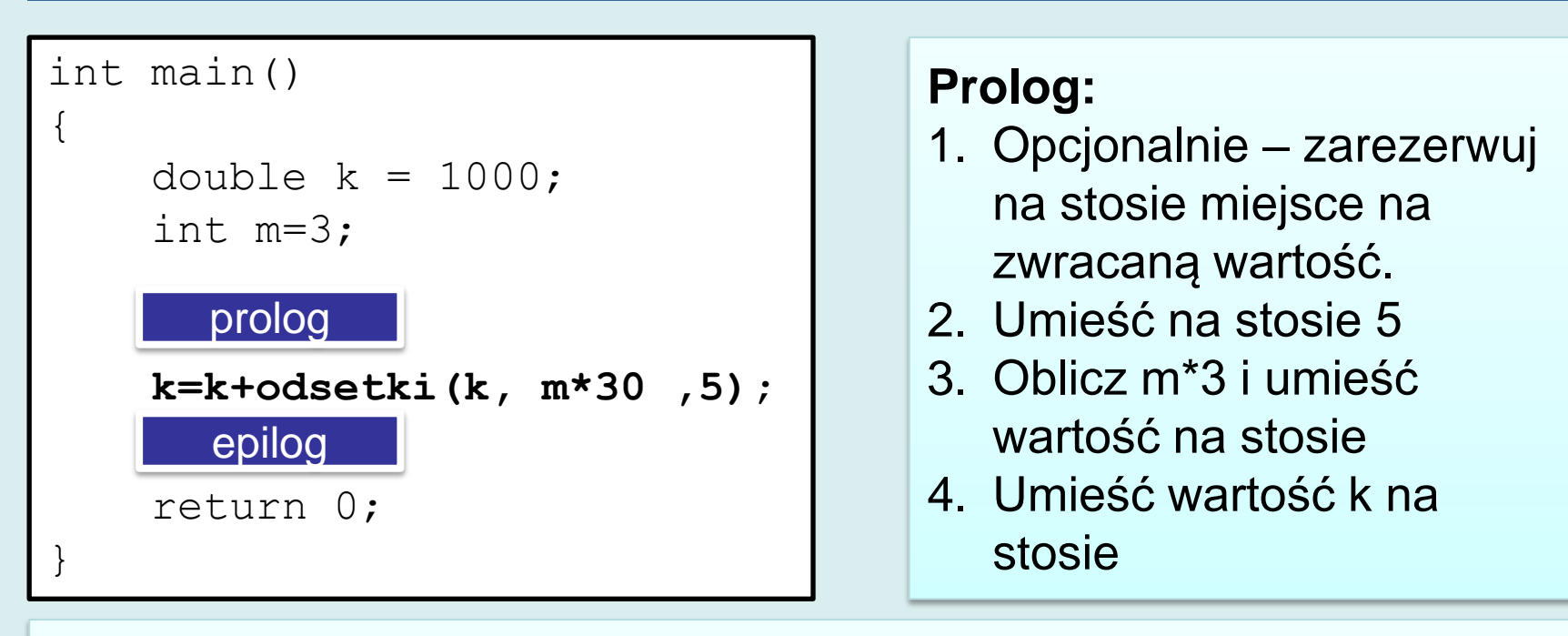

#### **Epilog:**

- 1. Usuń ze stosu 3 wartości : 8-bajtową (double), 4-bajtową (int) i 8-bajtową.
- 2. Skopiuj do zmiennej k wartość zwracaną przez stos lub rejestr procesora
- 3. Jeżeli na stosie było zarezerwowane tymczasowe miejsce na zwracaną wartość – zwolnij je

Uwaga istnieją dwa typy wywołań:

- cdecl usuwanie argumentów ze stosu następuje po powrocie z funkcji
- stdcall funkcja odpowiada za usuwanie argumentów <sup>32</sup>

```
double odsetki( double kwota, int liczbaDni, double oproc )
{
        return kwota * (double) liczbaDni * oproc /36500;
}
int main()\{\ldots\}k=k+odsetki(k, m*30 ,5);
...}
```
- Wewnątrz funkcji odsetki () pamięć na stosie jest widziana jako zmienne o wartościach nadanych podczas wywołania funkcji.
- Z punktu widzenia kodu zawierającego wywołania funkcji – nazwy formalnych parametrów są nieistotne.

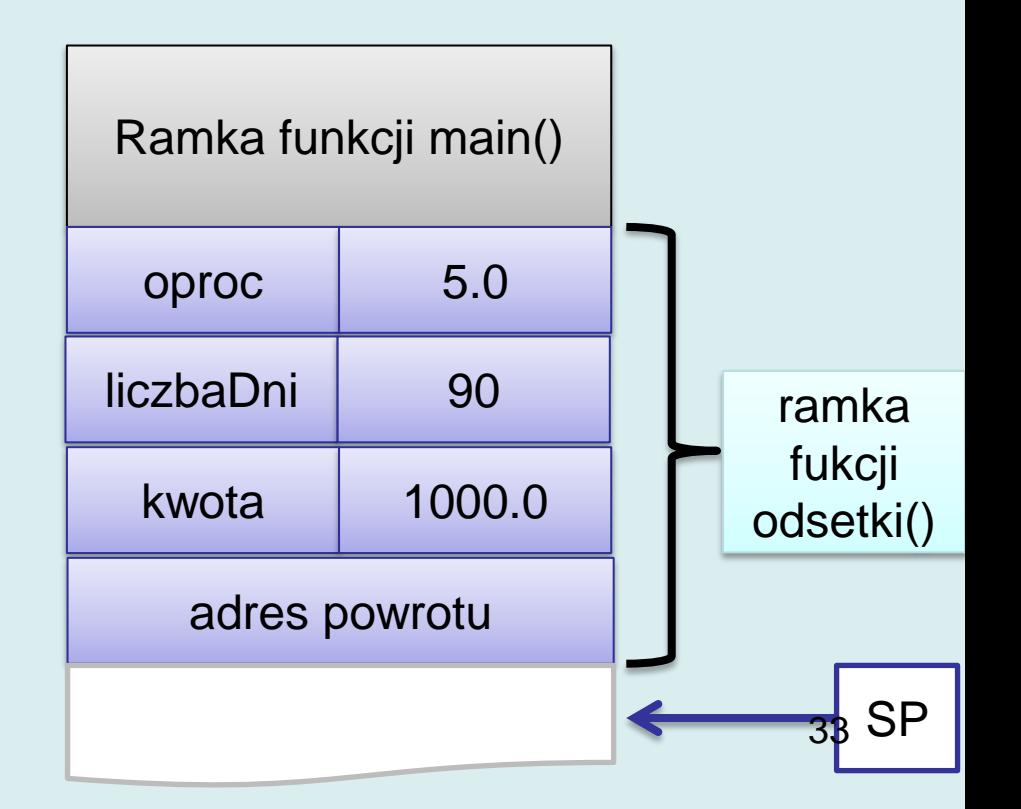

# **Deklaracje funkcji**

- Jeżeli kompilator odpowiada za umieszczenie w kodzie wynikowym prologu i epilogu wokół wykonania funkcji, *powinien* mieć informacje:
	- Jaki jest **typ parametrów** (jakie rozmiary mają dane, które mają zostać umieszczone na stosie)
	- Jaka jest **liczba** parametrów
	- W jakiej **kolejności** należy je przekazać
	- Jaki jest **typ zwracanej wartości**
- Jeżeli definicja funkcji jest umieszczona przed wywołaniem – te informacje są znane.
- Jeżeli umieszczona jest po wywołaniu, w innym module lub bibliotece – wszelkich informacji o funkcji dostarcza jej **deklaracja**

# **Składnia deklaracji**

#### return type function name ( parameters );

Tak, jak w przypadku definicji:

- return type jest typem zwracanej wartości (także void)
- function name jest nazwą funkcji (identyfikatorem)
- parameters oddzielona przecinkami lista parametrów
	- Lista może być pusta brak informacji o parametrach
	- Lista może zawierać wyłącznie słowo kluczowe void
	- Lista może zawierać wyłącznie typy
	- Lista może zawierać typy i nazwy

# **Przykłady deklaracji**

```
void wypisz(double a);
```

```
int wczytaj();
```

```
int wczytaj(void);
```

```
double odsetki( double kwota, int liczbaDni, double oproc );
```

```
double odsetki( double k, int ld, double op );
```

```
double odsetki( double, int, double);
```
- Deklaracja funkcji nazywana jest także prototypem. Prototyp definiuje interfejs funkcjonalny, ale nie podaje implementacji.
- Nazwy zmiennych (formalnych parametrów) w deklaracji nie muszą pokrywać się z nazwami w definicji.
- Nazwy te nie mają żadnego znaczenia dla kompilatora, raczej są narzędziem dokumentowania kodu.
- Można je pominąć… 36

# **Pliki nagłówkowe**

- Deklaracje (prototypy) funkcji umieszcza się w plikach nagłówkowych (rozszerzenie .h)
- Pliki nagłówkowe użytkownika włącza się do jednostki kompilacji za pomocą dyrektywy #include "myfunctions.h"
- W podanej nazwie może wystąpić dowolne wyrażenie będące akceptowaną w systemie operacyjnym ścieżką pliku: #include "c:/c-programs/myfunctions.h"
- Pliki nagłówkowe dostarczane razem z bibliotekami zazwyczaj umieszczone są w znanym katalogu identyfikowanym przez zmienną środowiskową INCLUDE. Podajemy je stosując ostre nawiasy. #include <stdio.h>

#### **Generacja kodu wywołania**

Kompilator generując kod wywołania funkcji postępuje w zależności od sytuacji:

- Jeżeli definicja lub prototyp funkcji **były widoczne**, wartości argumentów są automatycznie konwertowane do wymaganego typu. Na przykład, jeżeli argument typu int był przekazany w miejsce parametru typu double, nastąpi automatyczna konwersja do postaci zmiennoprzecinkowej.
- Jeżeli deklaracja (definicja) **nie była widoczna**, stosowana jest tzw. **promocja typu**:
	- wartości float konwertowane są do double
	- Wartości char, short konwertowane są do int

- Efekt uboczny funkcji to potencjalna modyfikacja obiektów (zmiennych) zdefiniowanych poza funkcją.
- Mechanizm kopiowania wartości wywołania na stos nie powoduje efektów ubocznych w postaci modyfikacji wartości zmiennych pojawiających się w wywołaniu.

```
int foo(int a){
    printf("a w foo = \frac{1}{6}d\n", a);
     a++;printf("a w foo = \frac{8d}{n}, a);
      return a;
}
int main() 
{
      int a=1;
     printf("a w main = \frac{2}{3}d\n", a);
     printf("Rezultat foo = \partial \ln", foo(a));
     printf("a w main = \frac{2}{3}d\pi", a);
      return 0;
}
```
a w main = 1 a w foo = 1 a w foo = 2 Rezultat foo = 2 a w main = 1

- Dobrze zaprojektowany program powinien minimalizować liczbę zmiennych globalnych.
- Jeżeli piszemy niewielki program (prototyp) wprowadzenie zmiennej globalnej (np.: dwuwymiarowej tablicy) i napisanie szeregu funkcji do odczytu, zapisu, obliczeń jest uzasadnione (czas kodowania).
- Tam gdzie to możliwe należy jednak unikać funkcji działających na zewnętrznych obiektach, ponieważ może to powodować błędy. Śledzenie zależności w kodzie może być trudne.
- Nigdy nie należy używać globalnych zmiennych, do iteracji.

#### Ten kod działa poprawnie

return 0;

}

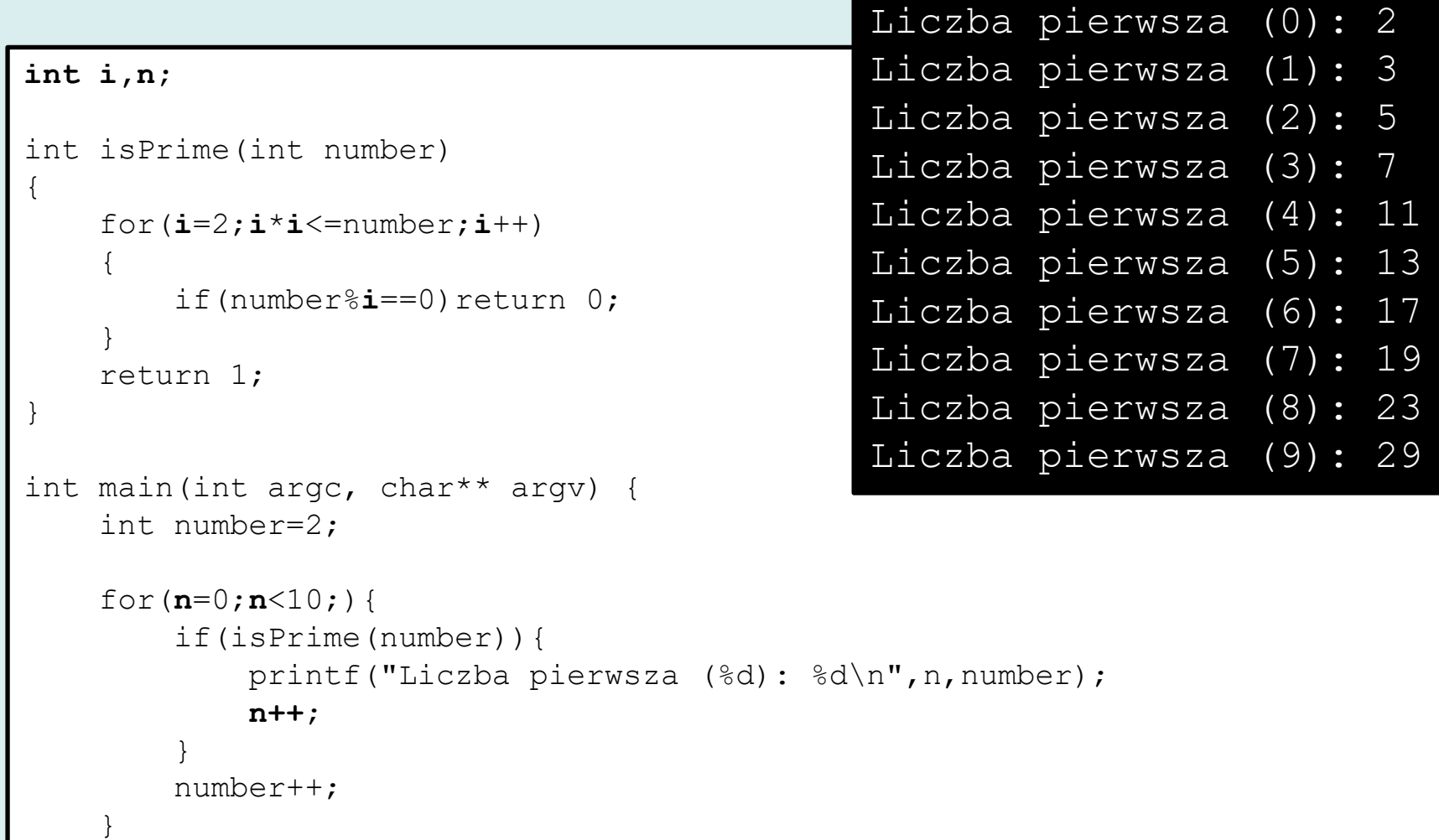

#### Ten nie w pełni poprawnie

return 0;

}

```
int i;
int isPrime(int number)
{
    for(i=2; i * i \leq =number;i++)
     {
         if(number%i==0)return 0;
 }
     return 1;
}
int main(int argc, char** argv) {
     int number=2;
    for(i=0;i<10;){
          if(isPrime(number)){
              printf("Liczba pierwsza (%d): %d\n",i,number);
             i++; }
         number++;
 }
                                                 Liczba pierwsza (2): 2
                                                 Liczba pierwsza (2): 3
                                                 Liczba pierwsza (3): 5
                                                 Liczba pierwsza (3): 7
                                                 Liczba pierwsza (4): 11
                                                 Liczba pierwsza (4): 13
                                                 Liczba pierwsza (5): 17
                                                 Liczba pierwsza (5): 19
                                                 Liczba pierwsza (5): 23
                                                 Liczba pierwsza (6): 29
                                                 Liczba pierwsza (6): 31
                                                 Liczba pierwsza (7): 37
                                                 Liczba pierwsza (7): 41
                                                 Liczba pierwsza (7): 43
                                                 Liczba pierwsza (7): 47
                                                 Liczba pierwsza (8): 53
                                                 Liczba pierwsza (8): 59
                                                 Liczba pierwsza (8): 61
                                                 Liczba pierwsza (9): 67
```
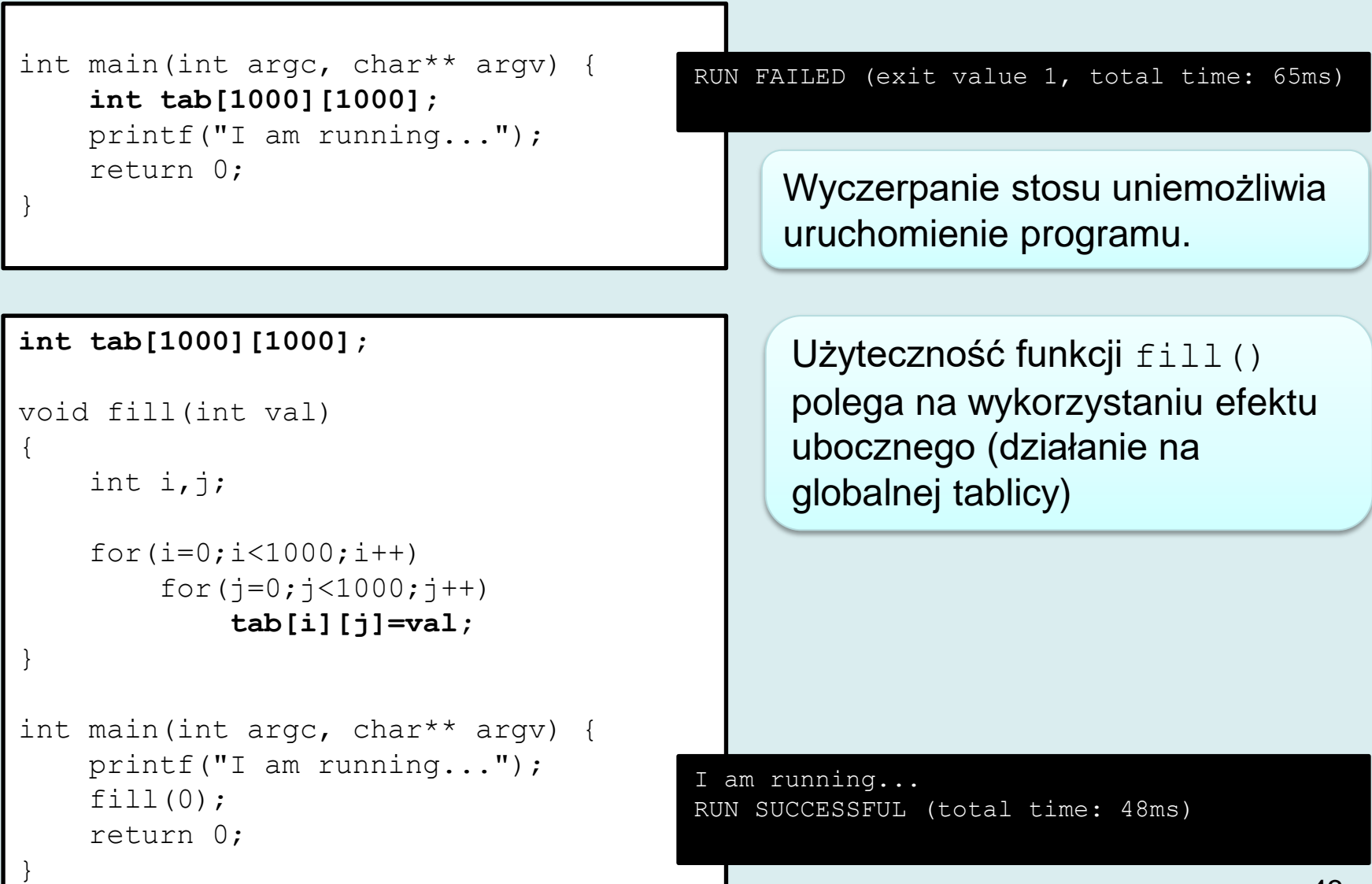

# **Funkcje rekurencyjne**

- Funkcja rekurencyjna to funkcja, która wywołuje sama siebie (bezpośrednio lub pośrednio).
- Każde wywołanie jest realizowane dla odrębnego zbioru argumentów
- Poprzednie wywołania czekają na powrót z wywołań potomnych…
- Przez ten czas muszą być przechowywane argumenty wywołań oraz zadeklarowane zmienne

#### **Przykład - silnia**

```
int factorial(int n)
{
    if(n < 2) return 1;
     return n*factorial(n-1);
}
int main(int argc, char** argv) {
    printf("%d! = %d\n", 7, factorial(7));
     return 0;
}
```
#### 7! = 5040

### **Przykład - silnia**

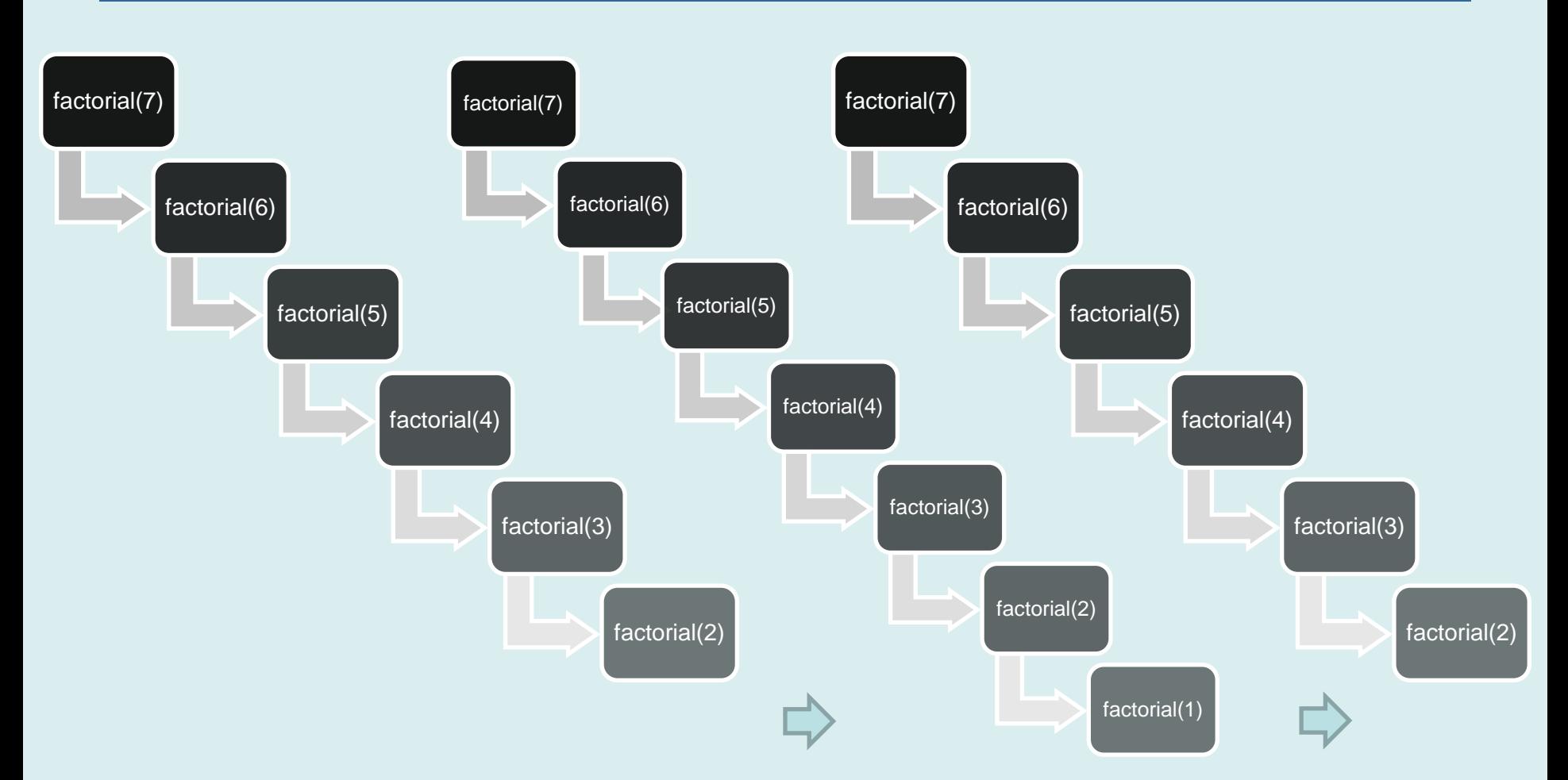

Po wywołaniu funkcji następuje zejście niżej (funkcja jest wołana z nowymi wartościami argumentów) lub powrót.

Ponieważ nie wiadomo z góry, kiedy zakończy się schodzenie w głąb – konieczna jest struktura danych pozwalająca na przechowywanie "nieskończonej" liczby elementów.

### **Rekurencja**

- W wielu sytuacjach nie musi być stosowana: obliczanie silni może zostać rozwiązane za pomocą prostej iteracji.
- Zamiast ścieżki wywołań funkcji pętla
- Rekurecja jest celowa w *trudniejszych* przypadkach

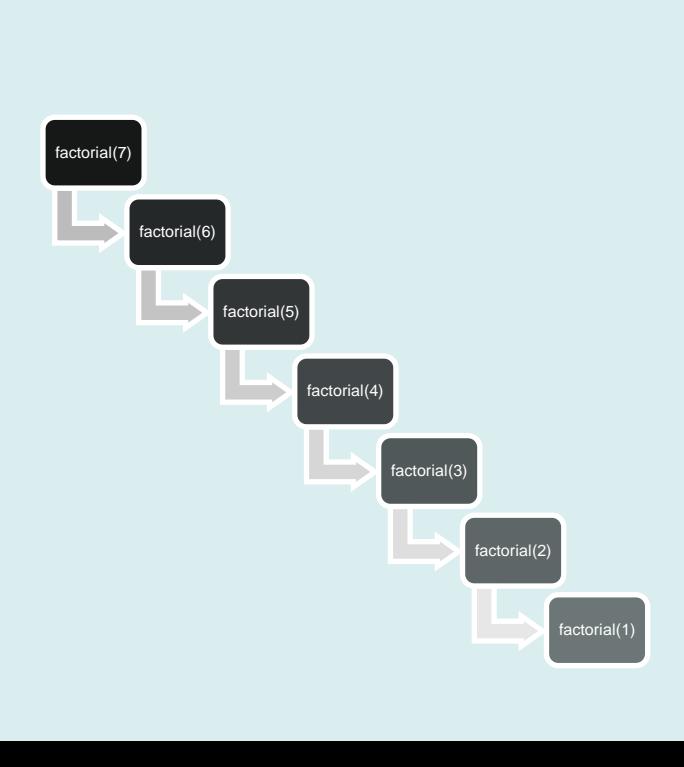

```
int factorial(int n)
        {
            if(n < 2) return 1;
             return n*factorial(n-1);
        }
        int factorial_i(int n)
        {
             int i;
             int f=1;
            for(i=2; i<=n; i++)f=f*i;
return f;<br>r}
```
### **Przykład – wieże Hanoi 1**

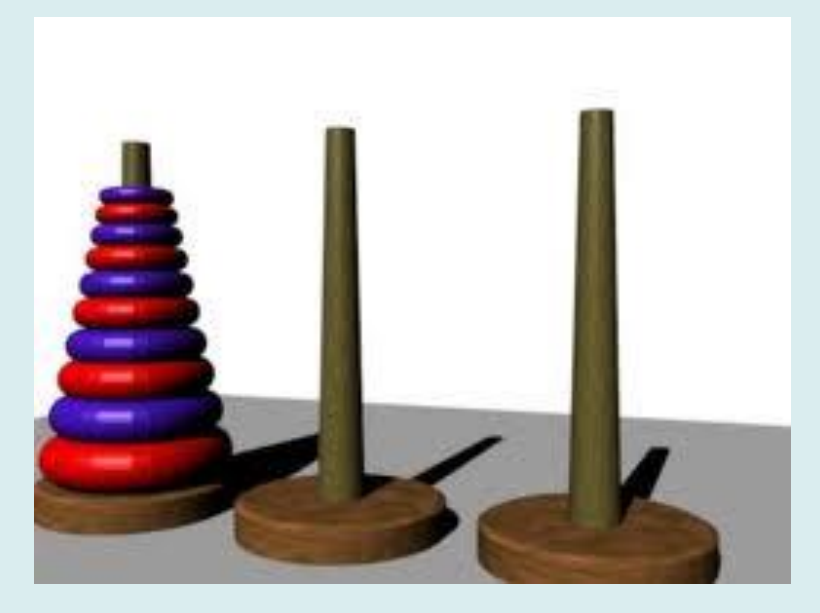

http://mathforum.org/mathimages/index.php/Image:10\_Ring\_Hanoi.jpg

- Należy przenieść stos krążków z pierwszego pręta na ostatni
- Można przenosić tylko jeden krążek na raz
- Nie można umieszczać większych krążków na mniejszych

#### **Przykład – wieże Hanoi 2**

- Rozwiązanie dla 3 krążków
- Dla n krążków liczba ruchów  $2^n 1$

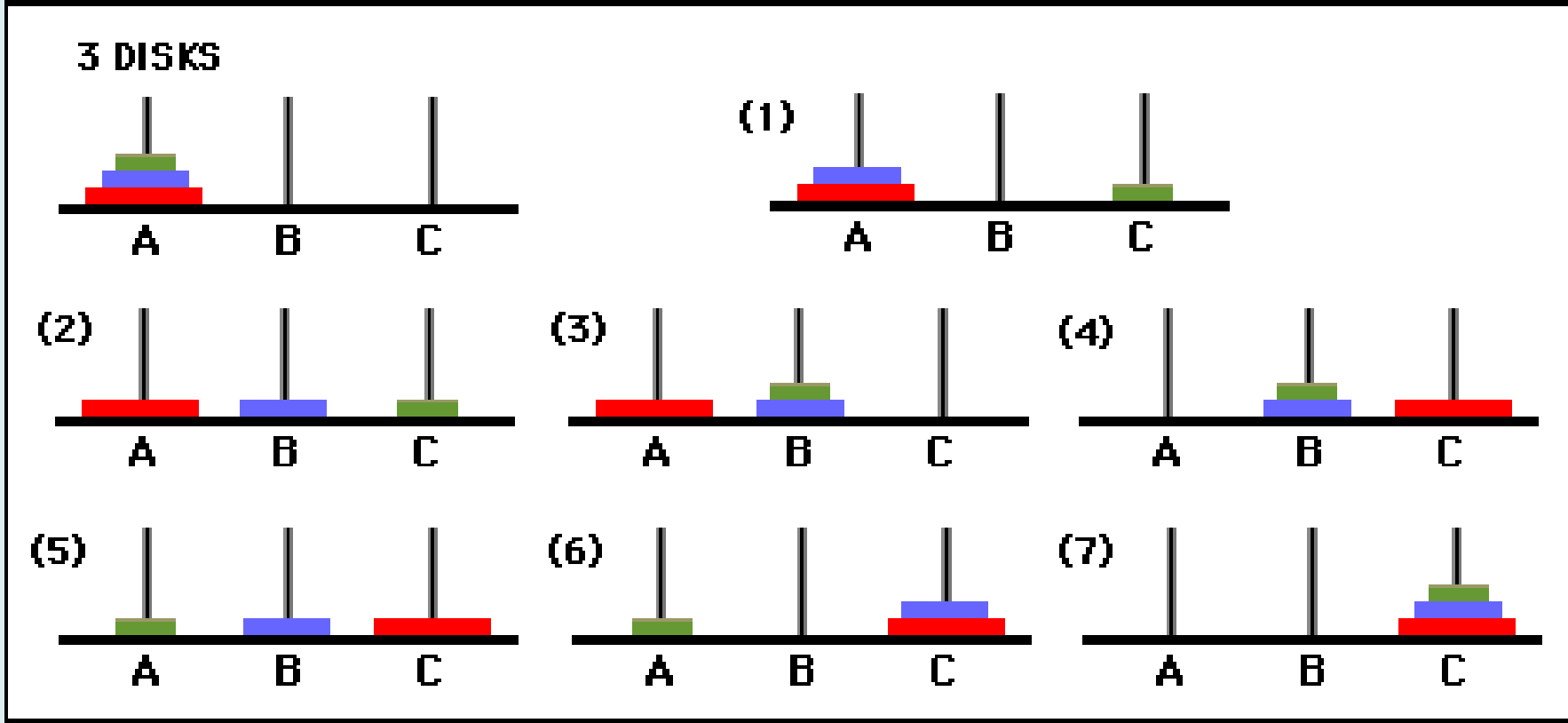

#### **Przykład – wieże Hanoi 3**

```
void move (int n, int src, int dest, int tmp) {
       if(n == 1){
            printf ("Move one disk from %d to %d\n", src, dest);
        }else{
            move (n-1, src, tmp, dest);
           printf ("Move one disk from %d to %d\n", src, dest);
            move (n-1, tmp, dest, src);
        }
                                          Move one disk from 1 to 3
   }
                                          Move one disk from 1 to 2
                                          Move one disk from 3 to 2
  int main() {
        move (3, 1, 3, 2);
                                          Move one disk from 1 to 3
        return 0;
                                          Move one disk from 2 to 1
   }
                                          Move one disk from 2 to 3
 3 DISKS
                                          Move one disk from 1 to 3
                  (1)\overline{R}(2)(3)(4)\mathbf{B}\mathbf{B}C.
(5)(6)(7)50\mathbf{B}B.
                                 B.
  A
          \mathbb{C}A
                       C
                              A
                                     C.
```
- 1. Pamięć dla argumentów wywołania, wartości zwracanych przez funkcję oraz zmiennych automatycznych jest przydzielana **na stosie**.
	- Przydział następuje w momencie wywołania funkcji (dodatkowy kod wygenerowany przez kompilator: operacje PUSH umieszczające wartości na stosie )
	- Dodatkowo, przed wywołaniem funkcji mogą być zapisywane na stosie wartości rejestrów.
- 2. Wywołanie funkcji
- 3. Zwolnienie po powrocie z funkcji (operacje POP usuwające dane ze stosu)

```
int factorial(int n)
{
     int f_n_1;
 register unsigned esp __asm__ ("esp");
Odczyt wartości rejestru SP
      printf("\nAdress n %u \n",&n);
      printf("factorial( %d ) -- stack: %u \n",n,esp);
     if(n<2)return 1;f n 1 = factorial(n-1);
     return n*f n 1;
}
int main() 
\{printf("%d! = \delta d \nightharpoonup, 7, factorial(7));
     return 0;
}
```
Adress n 2686752 factorial( 7 ) -- stack: 2686720

Adress n 2686720 factorial( 6 ) -- stack: 2686688

Adress n 2686688 factorial( 5 ) -- stack: 2686656

Adress n 2686656 factorial( 4 ) -- stack: 2686624

Adress n 2686624 factorial( 3 ) -- stack: 2686592

Adress n 2686592 factorial( 2 ) -- stack: 2686560

Adress n 2686560 factorial( 1 ) -- stack: 2686528  $7! = 5040$ 

Program wypisuje informacje o siedmiu ramkach funkcji odkładanych na stosie

Adres zmiennej n (formalnego parametru funkcji) odpowiada wskaźnikowi stosu poprzedniej ramki

```
Implementacja funkcji rekurencyjnych 42
int factorial(int n, int indent)
{
     int f_n_1;
     register unsigned esp asm ("esp");
      int i;
      for(i=0;i<indent;i++)putchar(' ');
     printf("entering factorial( %d ) -- stack: %u \n",n,esp);
     if(n<2)return 1;f n_1 = factorial(n-1,indent+1);
      for(i=0;i<indent;i++)putchar(' ');
     printf("leaving factorial(\delta d) -- stack: \delta u \setminus n", n, esp);
     return n * f n 1;
}
int main() 
{
    printf("%d! = %d\n", 7, factorial(7,0));
     return 0;
}
                                            Wcięcie
                                             n – maleje, wcięcie rośnie
                                              Na początku wcięcie 
                                              wynosi 0
                                                                  54
```
Wynik wywołania…

entering factorial ( 7 ) -- stack: 2686720 entering factorial ( 6 ) -- stack: 2686688 entering factorial (5) -- stack: 2686656 entering factorial  $(4)$  -- stack: 2686624 entering factorial ( 3 ) -- stack: 2686592 entering factorial (2) -- stack: 2686560 entering factorial (1) -- stack: 2686528 leaving factorial  $(2)$  -- stack: 2686560 leaving factorial( 3 ) -- stack: 2686592 leaving factorial  $(4)$  -- stack: 2686624 leaving factorial( 5 ) -- stack: 2686656 leaving factorial( 6 ) -- stack: 2686688 leaving factorial( 7 ) -- stack: 2686720  $7! = 5040$ 

# **Pułapki rekurencji 1**

#### • Brak kryterium zatrzymującego ruch w dół stosu

```
int factorial(int n)
{
     return n*factorial(n-1);
}
```
#### • Nadmierna komplikacja prostego algorytmu…

```
int sum(int tab[],int size) {
    if(size==0)return 0;
     return tab[0]+sum(tab+1,size-1);
}
int main() {
    int tab []=\{4,3,2,1\};
    printf("sum = \partial \ln", sum(tab, 4));
     return 0;
}
```
 $tab+1$  to podtablica – rozpoczynająca się od następnego elementu…

# **Pułapki rekurencji 2**

- Brak kontroli wykorzystania pamięci. Na stosie nie ma miejsca na 1 000 000 ramek funkcji (ale jednak mieści się około 70 000).
- Wywołanie funkcji trwa dłużej niż pętla iteracji
- Nad iteracją mamy pełną kontrolę

```
int sum(int tab[],int size)
\mathcal{A}if(size==0)return 0;
      return tab[0]+sum(tab+1,size-1);
}
                                                                                           \overline{\mathbf{x}}Project1.exe
                                               Program Project1.exe przestał działać.
                                               Trwa wyszukiwanie rozwiazania problemu przez system
                                               Windows...
int tab[10000000];
                                                                                       Anuluj
int main() 
\{ printf("sum = %d\n",sum(tab,1000000)); 
      return 0;
}
                                                                                         57
```
#### **Do zapamiętania**

- Definicja funkcji składnia
- Deklaracja funkcji (prototypy) składnia
- Formalne parametry i argumenty
- Użycie stosu do przekazywania wartości argumentów
- Przydział pamięci dla zmiennych automatycznych (deklarowanych w bloku instrukcji wewnątrz funkcji)
- Rola stosu w realizacji funkcji rekurencyjnych